## Como recuperar arquivos que foram apagados ou alterados

10/14/2024 05:27:04

## **FAQ Article Print**

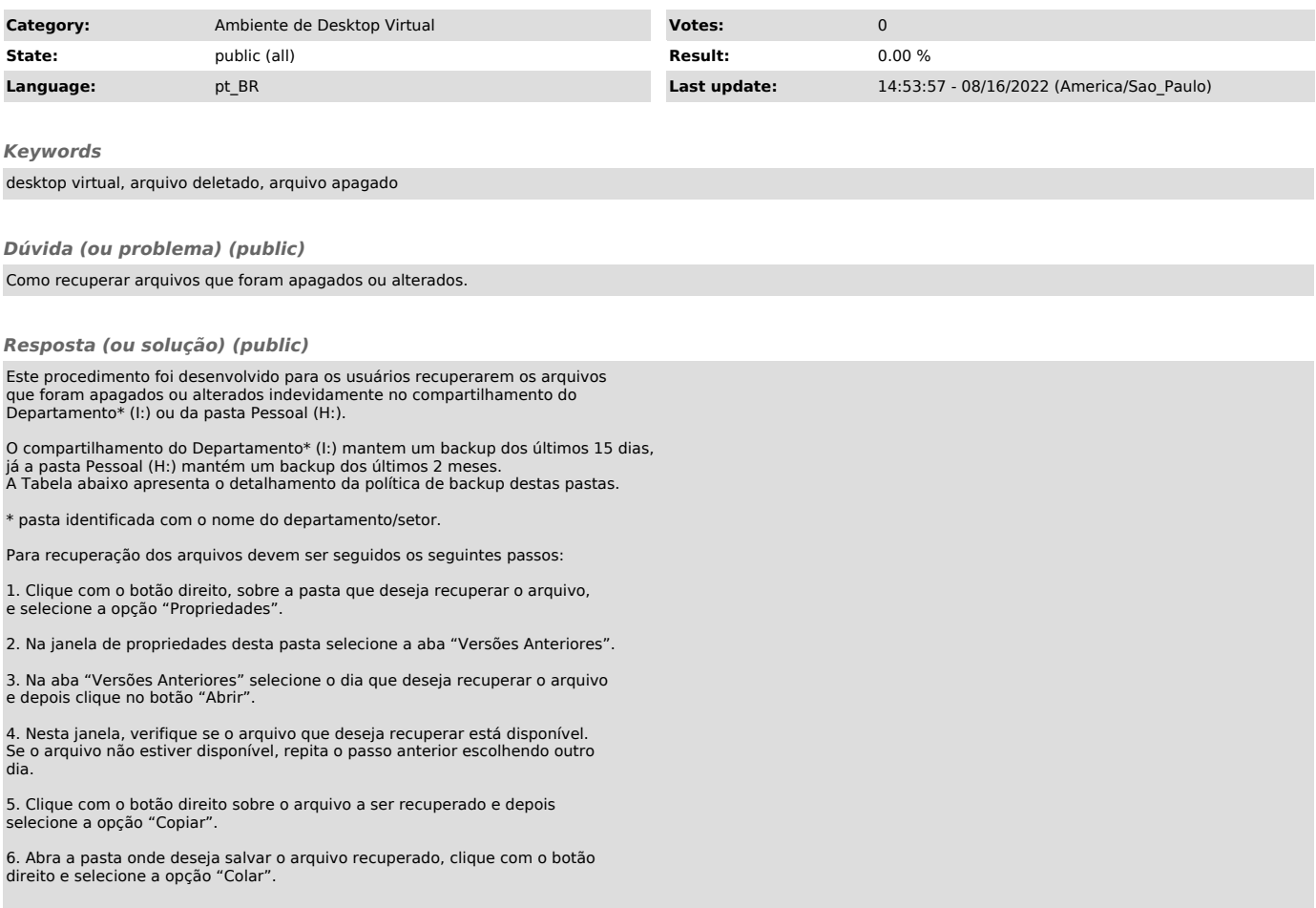